## **Overlapping Hires**

**Overlapping Hires:** Appointment of a new hire before the outgoing employee separates.

**Out-going Employee:** Employee who has been in the position and is separating soon.

**New Hire:** Employee who is newly hired to replace the out-going employee.

## **There are two scenarios for overlap hires:**

- 1. No change to payroll title: Out-going employee and new hire will perform the same job duties at the same time for a temporary time period.
- 2. Change in payroll title: Out-going employee will continue to perform same job in current title while department restructures soon-to-be vacant position and reclassifies it for recruitment purposes.

## **Job Builder and UCPath Processing Instructions:**

- 1. Job Builder (dept) Create a temporary career JD for the out-going employee to be placed in. Reference the employee's name and employee ID in the **Action Justification** section, and document the reason for creating the temporary career JD. Submit to Compensation for approval.
- 2. Job Builder (Comp Analyst) On the temporary career JD action, in the **Working Title** field, add "(Overlap Hire)" after the Working Title. In the **Special Conditions of Employment** field enter "This position is a temporary placeholder for the incumbent while [ENTER REASON- Ex: he transitions to retirement]; this is not a permanent position. This overlap is expected to last [ENTER DURATION-Ex: 3 months]. The classification of this and the original position, which will be held by the incumbent's replacement, depend on there ultimately being one permanent position. The purpose of this position is [ENTER REASON- Ex: largely to train the incumbent's replacement.]" Also put a note in the **Position Mgmt Comments** field that the JD is being created for an overlap hire. Review and approve the JD.
- 3. UCPath (dept) After the Comp. Analyst approves the temporary career job description in Job Builder, the dept requests a new position number via a Position Control Request in UCPath.

## 4. UCPath (dept) Once the HR Position Administrator provides the new position number and adds the new position number to the temporary career job description, the department

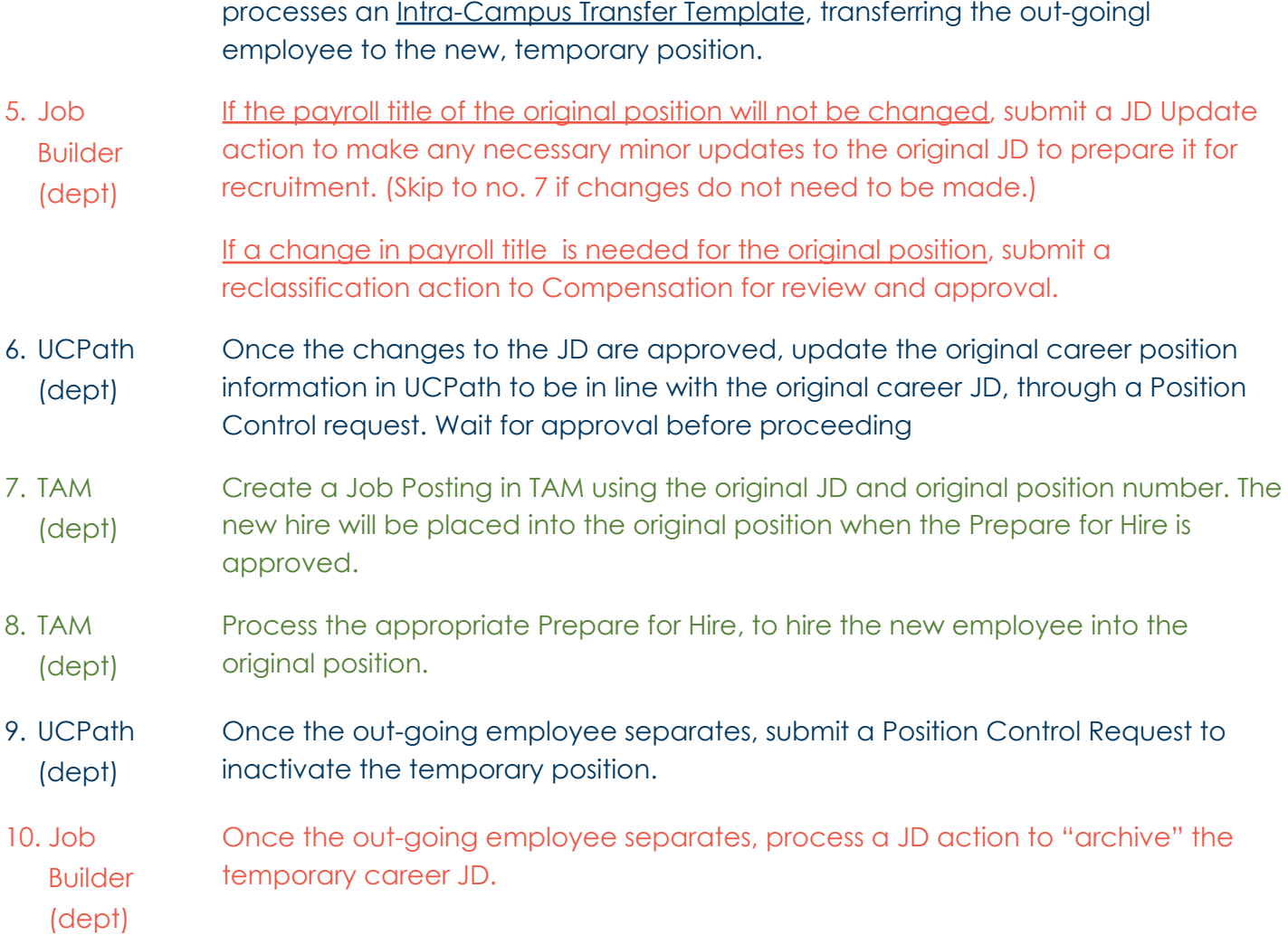